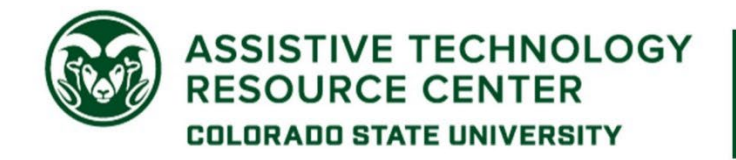

970-491-6258 | atrc@colostate.edu http://atrc.colostate.edu http://accessibility.colostate.edu

## Electronic Content Accessibility Rubric

\*Note: This rubric prioritizes tasks for the creation of inclusive documents. Additional steps may be required to make documents fully accessible.

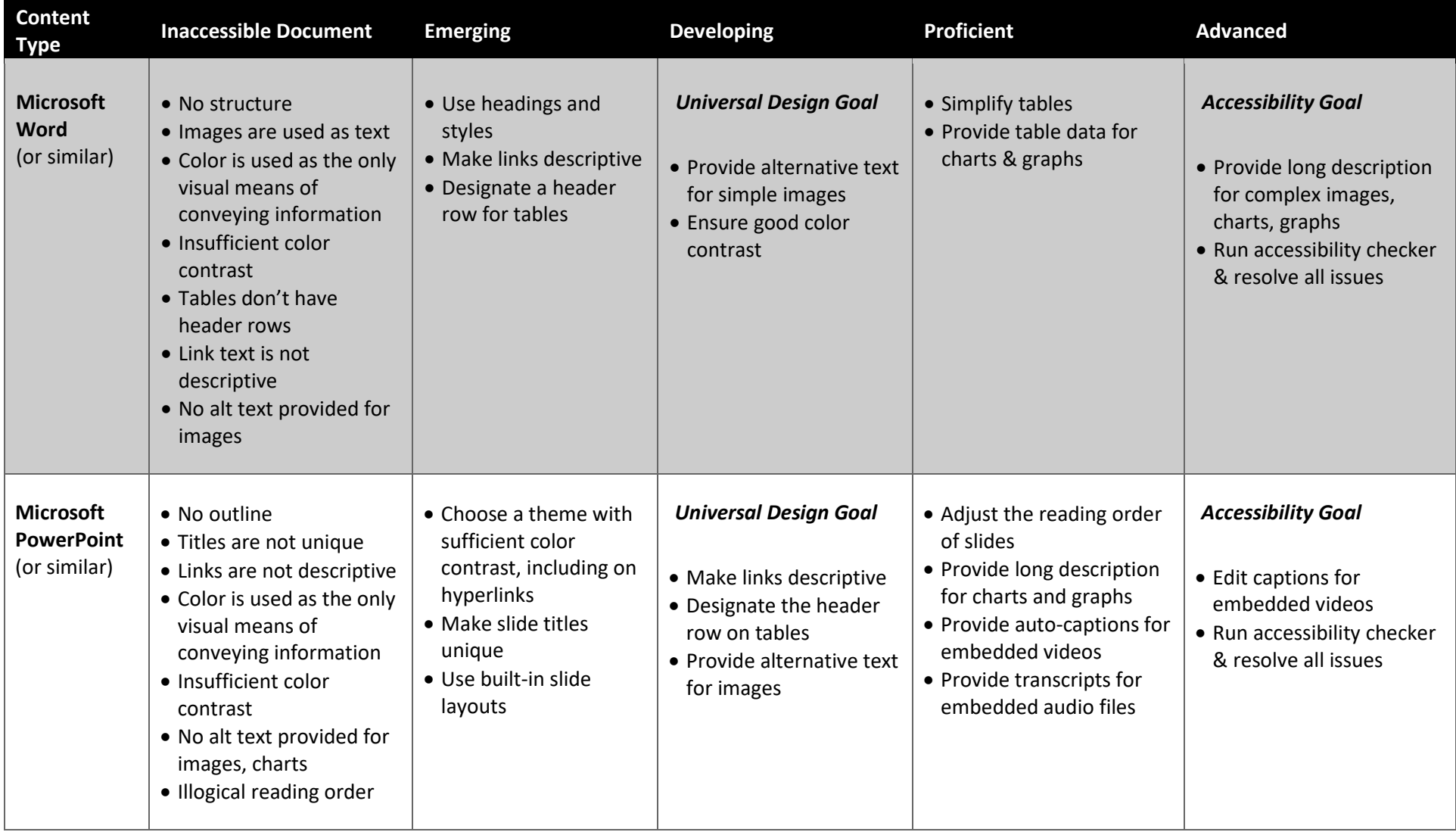

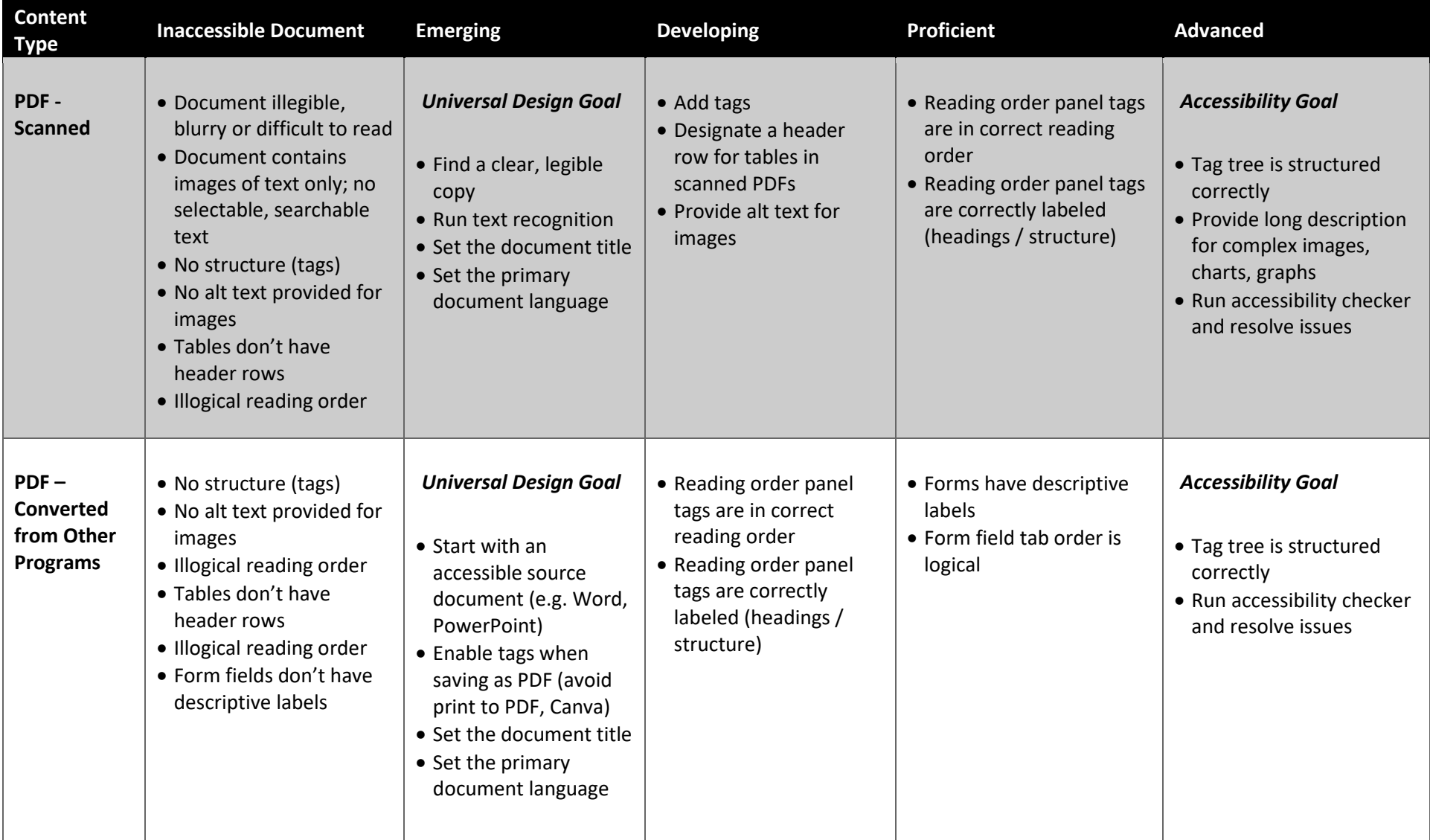

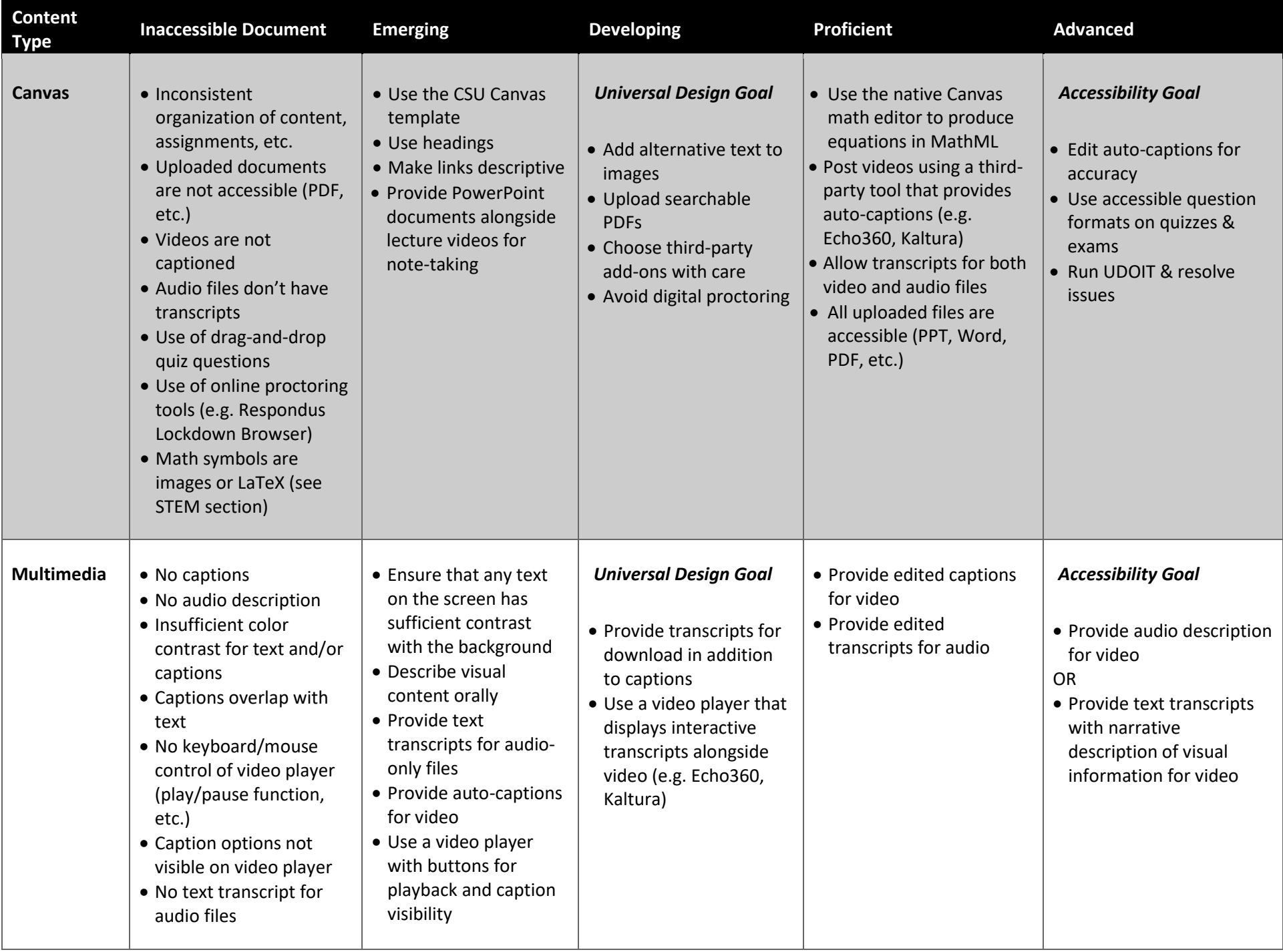

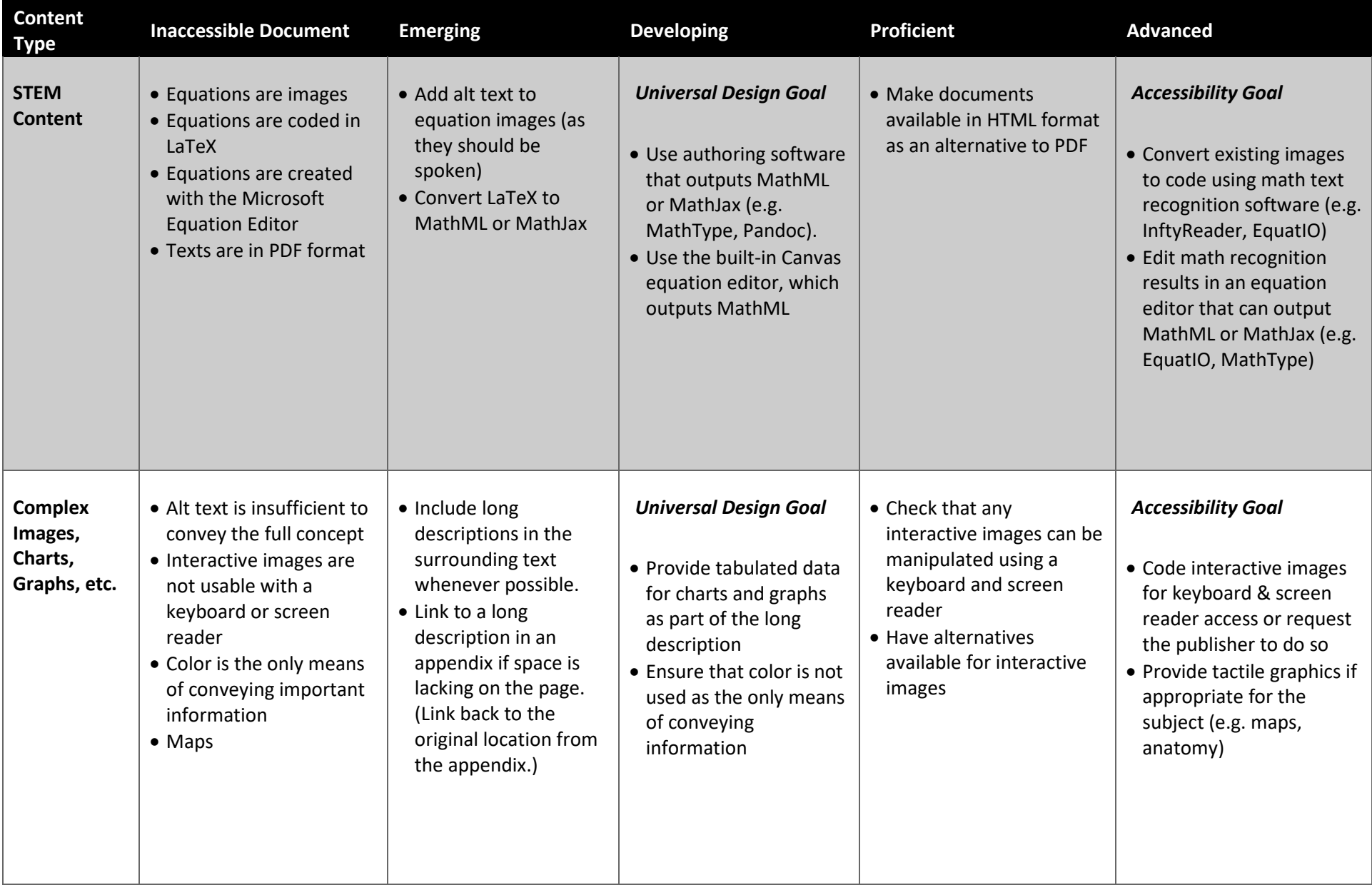

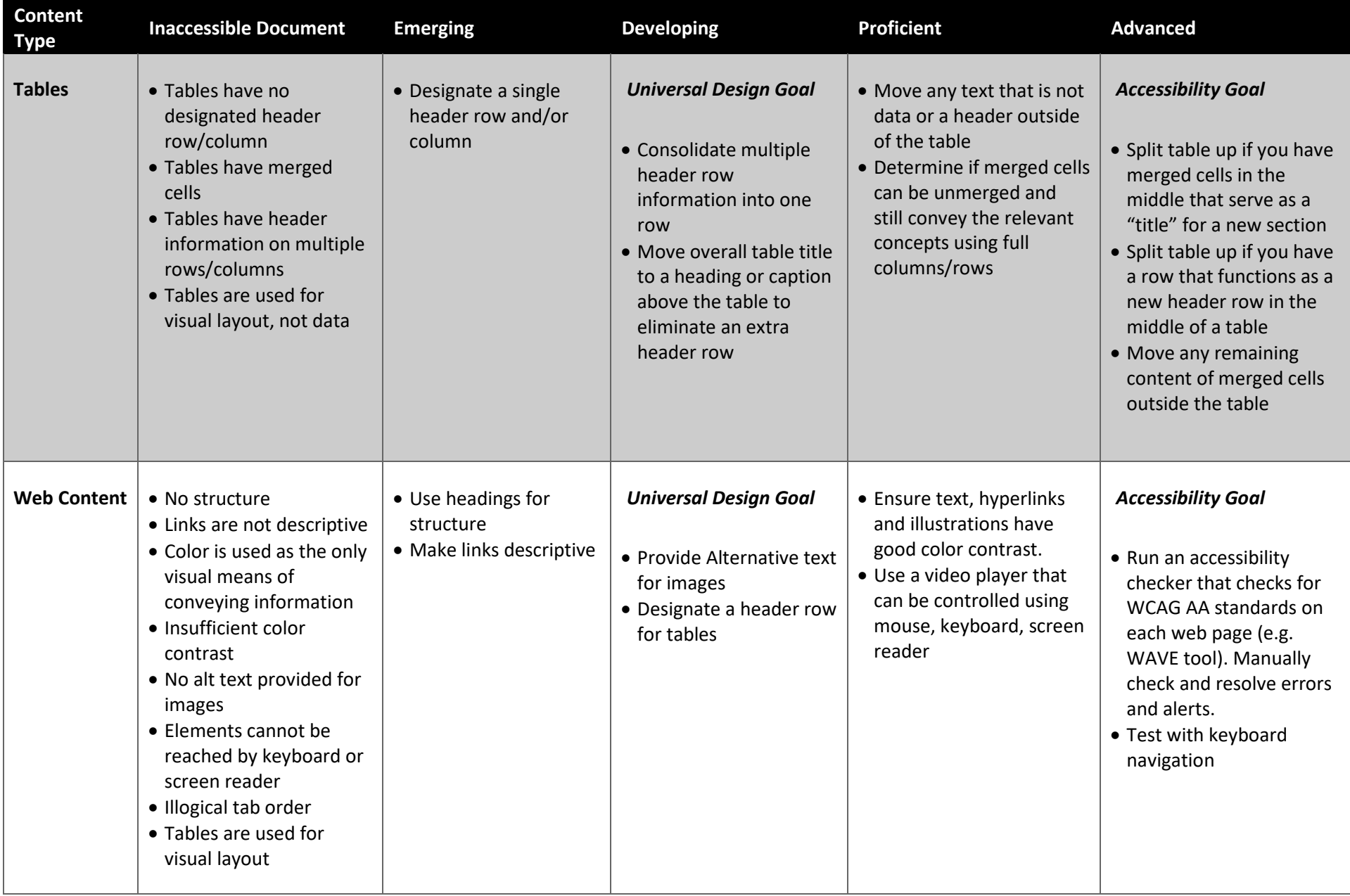